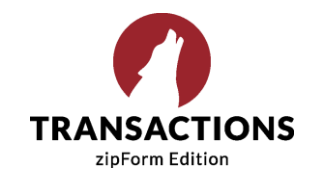

## Release Notes

21.03.00 March 11, 2021

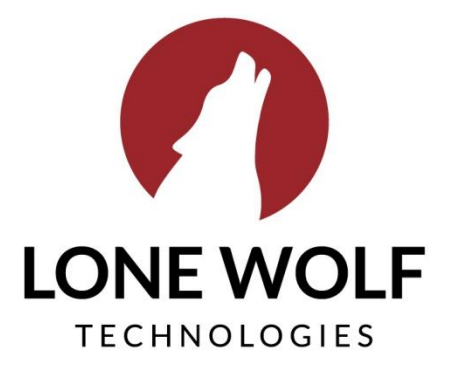

Iwolf.com 1.866.CRY.WOLF(279.9653)

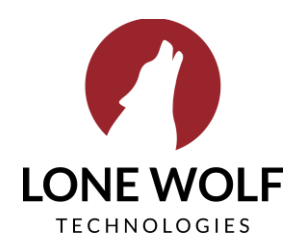

## Enhancements

- 1) **Download signed documents in one click:** we added a Retrieve Signed Documents button to the details popup of a signing in the E-Sign tab of a Transaction. With a single click, users can manually download signed documents that are less than 90 days old to the details popup of a signing. *Note: currently, this is applicable to DocuSign signatures only.*
- 2) **Easily remove documents from a placeholder:** we added the ability to remove all documents from a placeholder containing a "stack" of previous versions by clicking on 'Unfill Placeholder'.
- 3) **New transactions copy alert**: copying a transaction does not automatically update form versions and may result in the use of outdated forms. This is why we added a warning message that displays when a transaction is copied.

## Fixes

- 1) **Party information update**: Corrected an issue where party information that was updated failed to automatically update in the transaction shares existing, and responsible party contact information in the Checklist tab of the transaction.
- 2) **Placeholders fill**: Corrected an issue where a translucent page appeared when users attempted to fill placeholders in a transaction, preventing them from taking further action on the page.
- 3) **Password reset**: Corrected an issue where users were unable to successfully reset their passwords using the Forgot Password function.
- 4) **PDF Preview in Dashboard**: Corrected an issue where users were unable to preview a PDF document from the Docs Need Approval tile in the Dashboard.
- 5) **PDF document review and zipCommunity**: Corrected an issue where users were able to see the zipCommunity and comment history functions when previewing a PDF document.
- 6) **Notifications**: Corrected an issue where the bell notification icon was missing from the header bar and users failed to receive notifications.

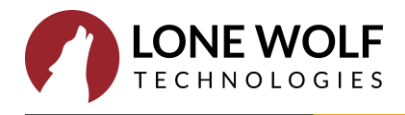

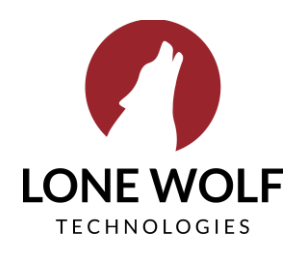

- 7) **Transaction downloads**: Corrected an issue where users were unable to download an exported transaction via an email link.
- 8) **PDF document preview**: Corrected an issue where users received an error message when attempting to preview a PDF document.
- 9) **Back Office sync**: Corrected an issue where updates to parties on a transaction that was copied and is synced to Lone Wolf Back Office via Lone Wolf Link, synced to the original transaction instead of the copy.
- 10) **Transaction type admin control**: Corrected an issue where administrator users were unable to control what transaction types users were able to create.
- 11) **Forms access**: Corrected an issue where agents that were logged in as transaction coordinator users were unable to access the forms library.
- 12) **Document placeholder fill**: Corrected an issue where users unable to fill placeholder documents with documents they uploaded.
- 13) **Clause manager**: Corrected an issue where users were unable to export clauses from the Clause Manager feature.

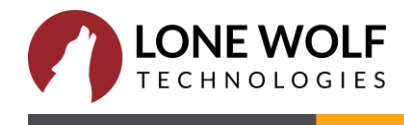